Title stata.com

graph twoway qfitci — Twoway quadratic prediction plots with CIs

Description Quick start Menu Syntax

Options Remarks and examples Also see

# **Description**

twoway qfitci calculates the prediction for yvar from a regression of yvar on xvar and  $xvar^2$  and plots the resulting line along with a confidence interval.

### Quick start

```
Graph of the quadratic prediction of y using x and x² with 95% confidence interval (CI) twoway qfitci y x

Add an overlaid scatterplot of the observed data twoway qfitci y x || scatter y x
```

Same as above, but calculate CI using the standard error for an individual forecast twoway qfitci y x, stdf || scatter y x

```
With a 90% confidence interval twoway qfitci y x, level(90) || scatter y x
```

```
Suppress the legend
```

```
twoway qfitci y x || scatter y x, legend(off)
```

```
Same as above, but plot confidence limits as lines
```

```
twoway qfitci y x, ciplot(rline) || scatter y x, legend(off)
```

```
Same as above, and reduce the size of the scatterplot markers
```

```
twoway qfitci y x, ciplot(rline) || scatter y x, legend(off) ///
msize(.8)
```

### Menu

```
Graphics > Twoway graph (scatter, line, etc.)
```

# **Syntax**

```
\underline{\mathsf{tw}}oway qfitci yvar xvar \left[ \mathit{if} \right] \left[ \mathit{in} \right] \left[ \mathit{weight} \right] \left[ \mathsf{, options} \right]
```

| options                                                                             | Description                                                                                                    |
|-------------------------------------------------------------------------------------|----------------------------------------------------------------------------------------------------|
| stdp<br>stdf<br>stdr<br>level(#)                                                    | CIs from SE of prediction; the default CIs from SE of forecast CIs from SE of residual; seldom specified set confidence level; default is level(95)  |
| <pre>range(# #) n(#) atobs estopts(regress_options) predopts(predict_options)</pre> | range over which predictions are calculated number of prediction points calculate predictions at <i>xvar</i> options for regress options for predict |
| <pre>nofit fitplot(plottype) ciplot(plottype)</pre>                                 | do not plot the prediction how to plot fit; default is fitplot(line) how to plot CIs; default is ciplot(rarea)                                       |
| fcline_options<br>fitarea_options                                                   | change look of predicted line change look of CI                                                                                                    |
| axis_choice_options                                                                 | associate plot with alternative axis                                                                                                    |
| twoway_options                                                                      | titles, legends, axes, added lines and text, by, regions, name, aspect ratio, etc.                                                                   |

Options range(), estopts() predopts(), n(), and level() are *rightmost*, and atobs, nofit, fitplot(), ciplot(), stdp, stdf, and stdr are *unique*; see [G-4] Concept: repeated options.

yvar and xvar may contain time-series operators; see [U] 11.4.4 Time-series varlists.

aweights, fweights, and pweights are allowed. Weights, if specified, affect estimation but not how the weighted results are plotted. See [U] 11.1.6 weight.

# **Options**

stdp, stdf, and stdr determine the basis for the confidence interval. stdp is the default.

stdp specifies that the confidence interval be the confidence interval of the mean.

stdf specifies that the confidence interval be the confidence interval for an individual forecast, which includes both the uncertainty of the mean prediction and the residual.

stdr specifies that the confidence interval be based only on the standard error of the residual.

level(#) specifies the confidence level, as a percentage, for the confidence intervals. The default is level(95) or as set by set level; see [U] 20.8 Specifying the width of confidence intervals.

range(##) specifies the x range over which predictions are calculated. The default is range(...), meaning the minimum and maximum values of xvar. range(0 10) would make the range 0 to 10, range(. 10) would make the range the minimum to 10, and range(0 .) would make the range 0 to the maximum.

- n(#) specifies the number of points at which the predictions and the CI over range() are to be calculated. The default is n(100).
- atobs is an alternative to n() and specifies that the predictions be calculated at the xvar values. atobs is the default if predopts() is specified and any statistic other than the xb is requested.
- estopts(regress\_options) specifies options to be passed along to regress to estimate the linear regression from which the curve will be predicted; see [R] regress. If this option is specified, commonly specified is estopts(nocons).
- predopts(predict\_options) specifies options to be passed along to predict to obtain the predictions after estimation by regress; see [R] regress postestimation.
- nofit prevents the prediction from being plotted.
- fitplot(plottype), which is seldom used, specifies how the prediction is to be plotted. The default is fitplot(line), meaning that the prediction will be plotted by graph twoway line. See [G-2] graph twoway for a list of plottype choices. You may choose any that expect one y and one x variable.
- ciplot (plottype) specifies how the confidence interval is to be plotted. The default is ciplot(rarea), meaning that the prediction will be plotted by graph twoway rarea.
  - A reasonable alternative is ciplot(rline), which will substitute lines around the prediction for shading. See [G-2] graph twoway for a list of plottype choices. You may choose any that expect two y variables and one x variable.
- fcline\_options specify how the prediction line is rendered; see [G-3] fcline\_options. If you specify fitplot(), then rather than using fcline\_options, you should select options that affect the specified plottype from the options in scatter; see [G-2] graph twoway scatter.
- fitarea\_options specify how the confidence interval is rendered; see [G-3] fitarea\_options. If you specify ciplot(), then rather than using fitarea\_options, you should specify whatever is appropriate.
- $axis\_choice\_options$  associate the plot with a particular y or x axis on the graph; see [G-3] axis\_choice\_options.
- twoway\_options are a set of common options supported by all twoway graphs. These options allow you to title graphs, name graphs, control axes and legends, add lines and text, set aspect ratios, create graphs over by () groups, and change some advanced settings. See [G-3] twoway\_options.

## Remarks and examples

stata.com

Remarks are presented under the following headings:

Typical use Advanced use Cautions Use with by()

# Typical use

twoway qfitci by default draws the confidence interval of the predicted mean:

- . use https://www.stata-press.com/data/r18/auto
  (1978 automobile data)
- . twoway qfitci mpg weight

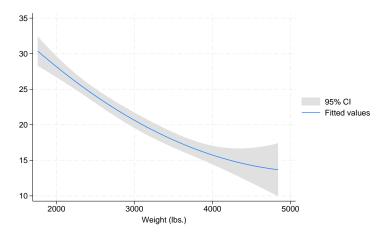

If you specify the ciplot(rline) option, rather than shading the confidence interval, it will be designated by lines:

. twoway qfitci mpg weight, ciplot(rline)

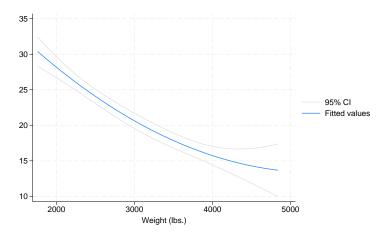

#### Advanced use

qfitci can be overlaid with other plots:

- . use https://www.stata-press.com/data/r18/auto, clear (1978 automobile data)
- . twoway qfitci mpg weight, stdf || scatter mpg weight

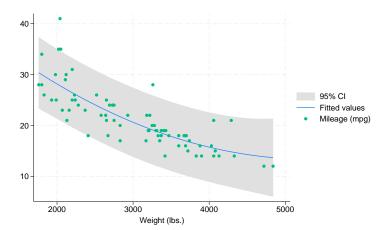

In the above command, we specified stdf to obtain a confidence interval based on the standard error of the forecast rather than the standard error of the mean. This is more useful for identifying outliers.

We typed

. twoway qfitci ... || scatter ...

and not

. twoway scatter ... || qfitci ...

Had we drawn the scatter diagram first, the confidence interval would have covered up most of the points.

#### **Cautions**

Do not use twoway qfitci when specifying the axis\_scale\_options yscale(log) or xscale(log) to create log scales. Typing

. twoway qfitci mpg weight, stdf || scatter mpg weight ||, xscale(log)

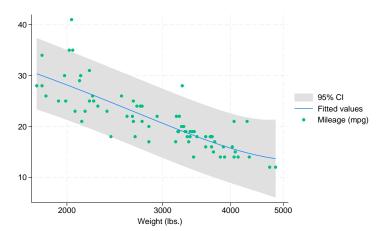

The result may look pretty but, if you think about it, it is not what you want. The prediction line is not a parabola because the regression estimated for the prediction was for mpg on weight and weight^2, not mpg on log(weight) and log(weight)^2.

#### Use with by()

qfitci may be used with by() (as can all the twoway plot commands):

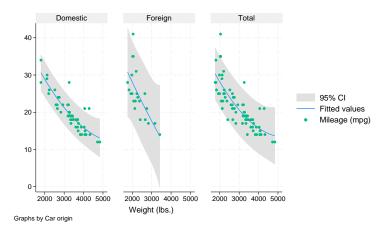

### Also see

- [G-2] graph twoway fpfitci Twoway fractional-polynomial prediction plots with CIs
- [G-2] graph twoway lfitci Twoway linear prediction plots with CIs
- [G-2] graph twoway qfit Twoway quadratic prediction plots
- [R] regress Linear regression

Stata, Stata Press, and Mata are registered trademarks of StataCorp LLC. Stata and Stata Press are registered trademarks with the World Intellectual Property Organization of the United Nations. StataNow and NetCourseNow are trademarks of StataCorp LLC. Other brand and product names are registered trademarks or trademarks of their respective companies. Copyright (c) 1985-2023 StataCorp LLC, College Station, TX, USA. All rights reserved.

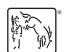

For suggested citations, see the FAQ on citing Stata documentation.